## **Students New to OCPS**

1. In order to enable your account, you must first digitally sign the Acceptable Use Policy (AUP) and then pick a new password, each school year

Log into the device (other user) Username: studentid Password: studentid

upper case letter, and 1 number. Ex: Password1

2. Once logged in, the application should open. If it doesn't open a browser and navigate to <u>https://studentid.ocps.net</u> and enter your information.

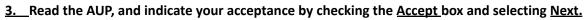

| Acceptable Use Policy                                                                                                    |   |
|----------------------------------------------------------------------------------------------------|---|
| Public Schools                                                                                                    |   |
|                                                                                                    |   |
| ORANGE COUNTY PEBLIC SCHOOLS<br>Guidelines for Acceptable Use of Network Resources                                                                                                    | î |
| Oncy Carry (14) this State parties and waves on the parent of approach specifying is basined wavely, where it would wave in a project of any well is regarded to a state is specifying the state is a state in a specifying the specifying the state is a state in a specifying the specifying the state is a state in a specifying the specifying the state is a state in a specifying the specifying the state is a state in a specifying the specifying the state is a specifying the specifying the specifying th |   |
| al Orange County Flash Exclusion projections and<br>En Simoparability for a strand and imply of instruments instruction for an Improved dealing system. This includes<br>a Making regular backet of information and effects<br>a Water of instruments and effects<br>a Water of instruments and effects<br>a Water of instruments and effects.                                                                                                    |   |
| Allo by for general product production specified to an investment and sharp across solar an angular bias analysis for the standard in the standard in the      |   |
| - Accept Not                                                                                                    |   |
| Orange County Public Schools                                                                                                    |   |

Orange County Public Schools

Orange County

- 4. Pick a Secret Question and Answer. Choose something you will remember, because teachers can't help you!
- 5. Type in a password. A password must be at least 8 characters long, and contain at least 1 lower case letter, 1

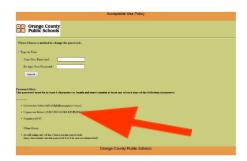

6. You will have 90 seconds to write the password down or to take a picture. Then select Logout.

|                                                                                      |                   | Acceptable Use Policy      |  |
|--------------------------------------------------------------------------------------|-------------------|----------------------------|--|
| Orang                                                                                | e Count<br>School | y<br>s                     |  |
|                                                                                      |                   | Logout                     |  |
| Your agreement to<br>This page will autor<br>Please remember y<br>Remaining Time: 45 | natically clos    |                            |  |
| NetworkLogonID                                                                       | NetworkLog        | onPassword                 |  |
| 4801234567                                                                           | PasswOrd          |                            |  |
| SecretQu                                                                             | estion            | SecretAuswer               |  |
| What was the name                                                                    | of your first p   | oet? Bingo                 |  |
|                                                                                      |                   |                            |  |
|                                                                                      | Or                | ange County Public Schools |  |

7. Now, log into your device with your new login credentials.

Log into the device Username: your student number (480.....) Password: the password you just created

8. Connect to the "OCPS" Wi-Fi Network. You may be prompted to sign in with your OCPS credentials again.

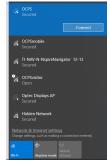

Click He

Click Here

9. Open the Chrome browser from the start menu.

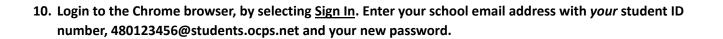

11. Read acknowledgment of managed account, and select Link Data, then OKAY, GOT IT.

| Link your Chrome data to this account?                                                                                                    | ×         | ø | Chrome Sync<br>Your bookmarks, history, passwords, and other settings will be                                                |
|----------------------------------------------------------------------------------------------------|-----------|---|----------------------------------------------------------------------------------------------------|
| This account is managed by ocps.net                                                                                                    |           |   | synced to your Google Account so you can use them on all<br>your devices                                                     |
| You are signing in with a managed account and giving its administrator control<br>over your Google Chrome profile. Your Chrome data, such as your apps,<br>bookmark, history, passwords, and other settings will become permanently field<br>to markel mismofilescente. You will be able to detekt this data via the Google |           |   | Personalize Google services<br>Google may use your browsing history to personalize Search,<br>ads, and other Google services |
| Accounts Dashboard, but you will not be able to associate this data with ano<br>account. Learn more                                                                                                    |           |   | Manage Chrome Sync and personalization in Settings                                                                           |
| Link data                                                                                                    | Click Her | e | OK, GOT IT UNDO                                                                                                    |

12. You have been successfully logged into the browser if you see your user ID/name in the top right hand corner of the Chrome browser screen.

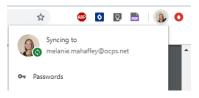

Google